# Some PDF To Html Converter с кряком Full Product Key Скачать

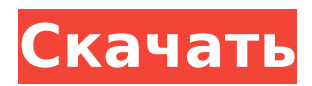

#### **Some PDF To Html Converter Crack+ With Product Key Free [Win/Mac]**

Инструмент для преобразования PDF-документов в HTML-страницы простой в использовании, с интуитивно понятным и простым интерфейсом. Программа предназначена для создавайте профессиональные веб-страницы с изображением, таблицей и текстом с помощью нескольких щелчки мыши. Программа не является отличной заменой существующему инструменту для профессионалов, но попрежнему предлагает отличное решение для многих потребностей средний пользователь интернета. • Используя простой в использовании интерфейс, вы можете создавать страницы профессионального уровня. из документов PDF в несколько кликов мыши • Полностью совместим с Windows 7, 8, 10. • Портативная версия без установки Системные Требования: 64-разрядная версия: Intel Core 2 Duo (2,66 ГГц) или Intel Core 2 Quad (2,86 ГГц) или же AMD Athlon 64 (2,8 ГГц) или AMD Opteron (2,8 ГГц) 128 бит: Intel Core 2 Duo (2,66 ГГц) или Intel Core 2 Quad (2,86 ГГц) или AMD Athlon 64 (2,8 ГГц) или AMD Opteron (2,8 ГГц) 256 бит: Intel Core 2 Duo (2,66 ГГц) или Intel Core 2 Quad (2,86 ГГц) или AMD Athlon 64 (2,8 ГГц) или AMD Opteron (2,8 ГГц) Как установить Some PDF to Html Converter: Шаг 1: Установите конвертер PDF в HTML Поддержка как 32-битной, так и 64-битной системы. Условие: 1. Acrobat Reader X или более поздняя версия 2. Среда выполнения Java Загрузите и установите конвертер PDF в HTML. Шаг 2: Добавьте информацию о пути к каталогу установки Some PDF To Html Converter. Информация о пути к каталогу установки находится в официальном документе или программе установки. Шаг 3: Запустите конвертер PDF в HTML. Входной файл: все документы, которые вы хотите преобразовать в HTML, должны быть выбраны и перемещены в программу Some PDF to Html Converter. Выходной файл: путь к целевому каталогу. Выходной файл PDF и выходной файл HTML будут сохранены в этом каталоге. Выходной формат: включены все форматы файлов HTML. Входной файл: выберите входной файл. (См. шаг 4 в этом разделе.) Выходной файл: выберите выходной файл

#### **Some PDF To Html Converter Crack+ Free 2022**

Конвертировать PDF в HTML 1. Этот самый PDF-конвертер позволит вам читать PDFдокументы в вашем веб-браузере, вы можете легко установить его, если у вас есть

пробная версия программы. 2. Он поддерживает RTF, DOC, PPT, EPUB, текстовые файлы, HTML-документы и другие форматы, поддерживаемые бесплатными онлайнредакторами HTML. 3. Вы можете выбрать различные документы для преобразования напрямую или использовать пакетное преобразование. Эффективно используйте функцию пакетного преобразования 4. Функция пакетного преобразования значительно экономит ваше время, вы можете конвертировать несколько PDFфайлов в несколько веб-страниц за один раз. 5. Выберите цель преобразования, выберите целевой макет и запустите его для всех изображений или только для нескольких страниц. Конвертировать PDF в HTML ... Как преобразовать .PDF в Word 2010? Решение в один клик для преобразования PDF в Word 2010. Решение в один клик — это то, что у нас есть. С нашим профессиональным конвертером PDF в Word 2010 вы можете без проблем получать документы Microsoft Word 2010. Вы можете использовать его для простого преобразования PDF в Word 2010 с большой скоростью преобразования. Конвертер имеет три функции: импорт в Word, экспорт в PDF и экспорт в RTF. И большинство файлов PDF можно легко импортировать в Word. Вы можете получить высокую скорость преобразования с отличным качеством вывода. Как преобразовать .PDF в Word 2010? Решение в один клик для преобразования PDF в Word 2010. Характеристики: 1. Поддержите новейшую версию Adobe Acrobat Reader. 2. Конвертировать PDF в Word 2010 3. Аккуратный и оптимизированный 4. Поддерживаемый профессиональный стиль 5. Поддержка пакетного режима 7. Бесплатная пробная версия и пробная версия Конвертер файлов PDF для преобразования и преобразования в один шаг. Используйте программное обеспечение PDF Converter, чтобы легко конвертировать, редактировать и/или восстанавливать файлы PDF. Используйте программное обеспечение для преобразования файлов PDF и многих других типов документов. Выделяйте текст, добавляйте аннотации и комментарии к файлам PDF. Плюс больше. После того, как Adobe Acrobat стал редактором PDF №1 в мире, он также стал самым быстрым способом конвертировать и редактировать PDF. Вы можете конвертировать PDF в Word в пакетном режиме или по одному. С надстройкой конвертирования в слово вы можете импортировать конверт в слово и создать у читателей ощущение, будто вы читаете книгу на бумаге. Кроме того, вы можете редактировать обложку, удалять обложку и многое другое. Основные функции Импорт PDF в Word: 1 1709e42c4c

## Some PDF To Html Converter With Product Key [Win/Mac]

1. Экспорт простого PDF в PDF. 2. Экспорт профессионального PDF в HTML и EPUB. 3. Экспортируйте PDF в EPUB. 4. Сохраните любую страницу вашего PDF в EPUB. 5. Скопируйте и вставьте внутренний текст или изображение в EPUB. Некоторый обзор конвертера PDF в HTML: 1. Пожалуйста, не забудьте заполнить свой вопрос и комментарии, сделать несколько предложений или загрузить пробную версию, чтобы попробовать, если она вам нравится. 2. Пожалуйста, свяжитесь с нами, если у вас есть хорошие предложения по улучшению программного обеспечения и руководства, или у вас есть какие-либо вопросы о конвертере PDF в HTML, большое спасибо! 3. Пожалуйста, наслаждайтесь программным обеспечением бесплатно! LinuxDoc Editor - это небольшой и простой в использовании редактор документации, который можно использовать для создания высококачественной документации HTML/SGML. Это легкий, многофункциональный редактор документации для Linux, который можно легко установить и использовать для сборки... документ, который можно открыть прямо на веб-сайте, щелкните, чтобы отредактировать и сохранить его. Кодировка обрабатывается и документируется, она очень проста в использовании. Вы можете экспортировать в Open Office, Microsoft Office и RTF, а также в HTML. Это бесплатно и с открытым исходным кодом. Это небольшой «скрипт bash», который создает временный каталог с именем «результат» в каталоге, где находится «скрипт». Затем он создает «каталог проекта» с именем «proj-name» в этом каталоге и создает файлы .html для каждого файла в этом каталоге. Затем он устанавливает ряд переменных для присвоения имен и присвоения им значений. Имена файлов и каталоги теперь назначаются и сохраняются автоматически. Откройте свой любимый текстовый процессор или любое другое офисное программное обеспечение и выберите любой документ в этом файле. DjVu2.x - это формат файла DJVU, изначально созданный DjVu Technologies и официально определенный группой стандартизации PS3TC (группой PostScript, в которую входят HP и Adobe). Файлы называются что-то вроде djvu2. LinuxABook - это простой bashскрипт, который создает PDF-файл из текста. Его можно использовать для создания документации для веб-сайтов, книг, журналов и газет. Это первый шаг в создании книги или журнала, поскольку вам нужно создать страницы вашего PDF-файла. Затем вы можете использовать LibreOffice Impress, чтобы разбить их на главы и книгу. Seznam — чешский орфографический словарь для польского языка.

### What's New in the Some PDF To Html Converter?

Some PDF to HTML Converter - это программное обеспечение, название которого в значительной степени объясняет его назначение - оно позволяет преобразовывать PDF-документы в HTML-страницы. Простой пользовательский интерфейс Интерфейс программы очень прост и удобен в навигации. PDF-документы можно импортировать в список только с помощью файлового браузера, поскольку метод «перетаскивания» не поддерживается. Возможно пакетное преобразование. В очереди вы можете проверить имя, размер и дату создания, а также пароль владельца и пользователя каждого файла PDF. Итак, все, что вам нужно сделать, это указать место назначения вывода и инициировать процесс преобразования. Дополнительные функции Кроме того, вы можете выбрать диапазон страниц и масштаб, отключить гиперссылки, установить цвета фона HTML и стиль ссылок, структуру HTML и закладки, а также настроить качество JPG, указать формат изображения и включить режим оттенков серого и многое другое. . Настройки можно восстановить до значений по умолчанию в любое время. Инструмент преобразования PDF использует очень небольшое количество системных ресурсов (что едва заметно), требует разумного времени для

завершения задачи и сохраняет очень хорошее качество, когда речь идет об изображениях, таблицах и макете текста. . Кроме того, он может привести вас к краткому справочному файлу со снимками в Интернете. Легкий и надежный конвертер PDF в HTML. Отбросив в сторону упрощенный интерфейс, который нуждается в серьезных улучшениях, мы настоятельно рекомендуем Some PDF to HTML Converter всем пользователям, независимо от того, начинающие они или опытные. Лучшее бесплатное Бесплатная загрузка PDF to HTML Converter — это программа для преобразования PDF-документов в HTML-документы. Он предоставляет вам простой в использовании инструмент для преобразования нескольких файлов PDF в веб-страницы за несколько кликов. Простой интерфейс, простота использования Бесплатная загрузка PDF to HTML Converter — это программа для преобразования PDF-документов в HTML-документы. Он предоставляет вам простой в использовании инструмент для преобразования нескольких файлов PDF в веб-страницы за несколько кликов.Простой интерфейс, простота в использовании Лучший бесплатный конвертер PDF в HTML, инструмент преобразования для бесплатного проекта pdf в html мгновенно, онлайн-инструмент преобразования pdf в html также бесплатный, конвертер pdf в html - бесплатный инструмент для преобразования pdf в html Best Free PDF в HTML Любые идеи? или оставить комментарий:) Я хотел бы написать это как статью, но я не знаю, как написать? :)Есть ли у вас какие-либо идеи? или оставить комментарий:) я бы

## **System Requirements For Some PDF To Html Converter:**

Mac OS X (10.9.0 или новее) Двухъядерный процессор Intel с тактовой частотой 1 ГГц 1 ГБ оперативной памяти (рекомендуется 4 ГБ) Windows XP (32- или 64-разрядная версия) Двухъядерный процессор Intel с тактовой частотой 1 ГГц 1 ГБ оперативной памяти (рекомендуется 4 ГБ) Минимум: Mac OS X 10.9.0 или новее Windows XP SP2 или более поздняя версия Максимум: Mac OS X 10.9.0 или новее Windows XP SP3 или более поздняя версия Пожалуйста, обрати внимание